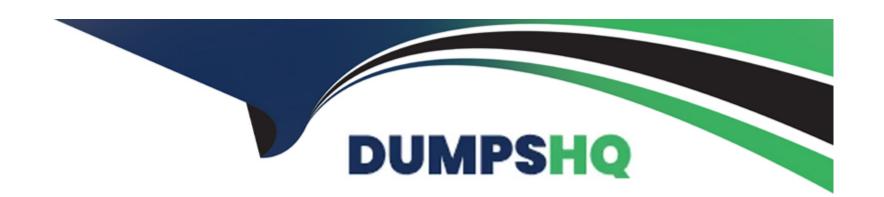

# Free Questions for AD0-E710 by dumpshq

Shared by Hopkins on 29-01-2024

For More Free Questions and Preparation Resources

**Check the Links on Last Page** 

# **Question 1**

### **Question Type:** MultipleChoice

An Adobe Commerce developer needs to initialize a widget.

How would the developer initialize a jQuery widget in a Knockout template?

### **Options:**

- A- Using <script> tag in the end of file
- B- Using magelnit binding
- C- Using data-mage-init attribute

#### **Answer:**

В

# **Question 2**

**Question Type:** MultipleChoice

An Adobe Commerce developer needs to add the color scheme of a partner company, which is being promoted only in transactional emails. What file would the developer use to add email variables?

### **Options:**

A- source/email-variables.less

B- source\_email-variables.less

**C-** source/\_variables.less

#### **Answer:**

В

# **Question 3**

#### **Question Type:** MultipleChoice

An Adobe Commerce developer needs to change the default size of the images for the catalog listing page. How would the developer change the default image size for a listing page?

### **Options:**

- A- Change inline style in .phtml file to override existing styles.
- B- Change the image dimensions in view.ml file.
- C- Change the image dimensions in a LESS file.

#### **Answer:**

В

### **Question 4**

### **Question Type:** MultipleChoice

An Adobe Commerce developer needs to create a custom footer for all emails sent from Adobe Commerce. Which pattern would they use to customize the email template footer in a theme?

### **Options:**

- A- <theme\_dir>/Magento\_Email/footer.html
- B- <theme\_dir>/Magento\_Email/template/email footer.html

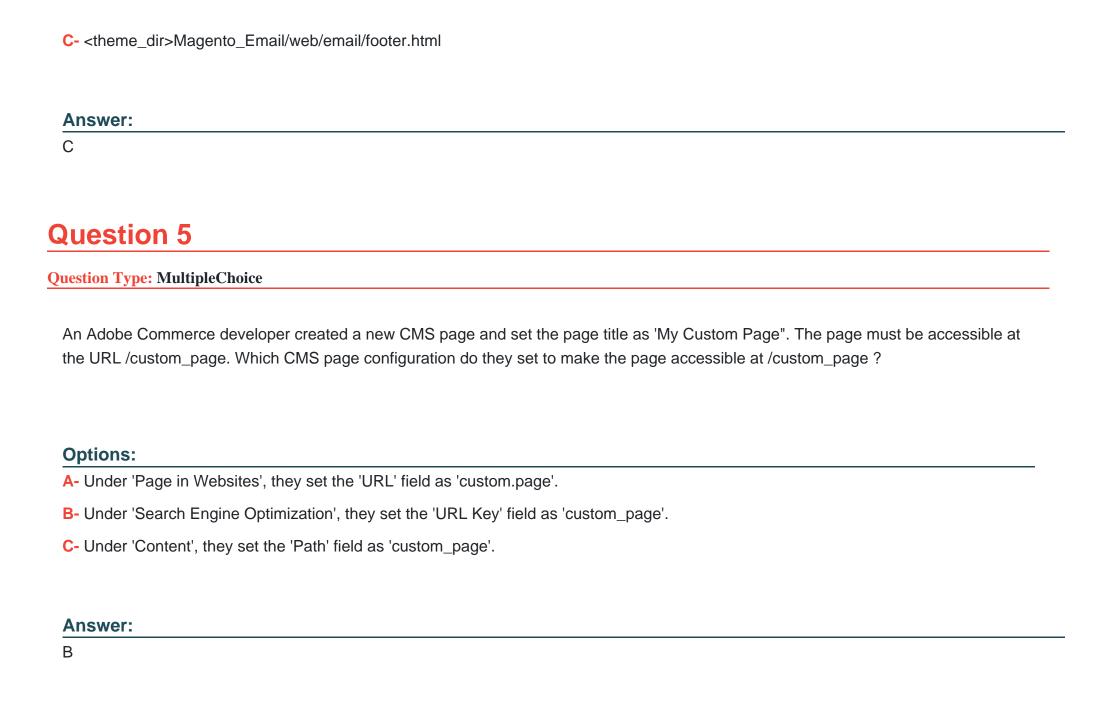

# **Question 6**

#### **Question Type:** MultipleChoice

An Adobe commerce developer wants to initialize a JavaScript component using a data attribute. Which option would initialize the JavaScript component?

### **Options:**

A- <nav data-mage-init=' {"<component\_name>":{....}}'></nav>

B- <nav data-init=' {<component\_name>''; {...}}'></nav>

C- <nav data-bind="{<component\_name>": {...}} '><?nav>

#### **Answer:**

Α

# **Question 7**

**Question Type:** MultipleChoice

An Adobe Commerce developer has to set a specific CMS page to appear when a 404 Page Not Found error occurs.

Where can the CMS No Route Page be configured in the Admin Panel?

### **Options:**

- A- In the Default Pages section under Stores > Settings > Configuration > General > Web
- B- In the Default Pages section under Stores > Settings > Configuration > Design > Web
- C- In the Default Pages section under Stores > Settings > Configuration > Advanced > Web

#### **Answer:**

Α

### **Question 8**

**Question Type:** MultipleChoice

An Adobe Commerce developer is working on a multi-language website.

How would the developer translate text inside JavaScript files?

A)

```
define(['jquery', 'translate'], function ($, $t) {
    $t('Enter your message here')
});
```

B)

```
define(['jquery', 'mage/translate'], function ($, $t) {
    $t('Enter your message here')
});
```

C)

```
define(['jquery', 'i18n'], function ($) {
    $.mage.__('Enter your message here')
});
```

# **Options:**

- A- Option
- **B-** Option
- **C-** Option

#### **Answer:**

В

# **Question 9**

### **Question Type:** MultipleChoice

An Adobe Commerce developer needs to create a mixin for a third party JavaScript module.

Which code snippet can configure the mixin m requirejs-config.js?

A)

```
mixins: {
    config: {
        'Vendor_Module/js/module': {
            'Vendor_Module/js/module-mixin': true
        }
    }
}
```

B)

```
config: {
    mixins: {
        'Vendor Module/js/module': {
            'Nodor_Module/js/module-mixin': true
        }
    }
}
```

C)

```
config: {
    'Vendor_Module/js/module': {
        mixins: {
          'Vendor_Module/js/module-mixin': true
      }
    }
}
```

### **Options:**

- A- Option
- **B-** Option
- **C-** Option

### **Answer:**

### To Get Premium Files for AD0-E710 Visit

https://www.p2pexams.com/products/ad0-e710

### **For More Free Questions Visit**

https://www.p2pexams.com/adobe/pdf/ad0-e710

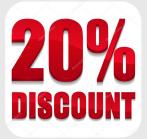